## **How to Unpost a Meter Reading**

When you unpost a meter reading, the system will reverse the posted entries in your sales invoice with the data from the meter reading. This gives you a way to make a correction on the posted transaction at a later time. Note that you are not allowed to unpost a meter reading that has been fully or partially paid in invoice side.

Here's the steps to unpost Meter Reading:

1. Open the Meter Reading record that you wish to unpost.

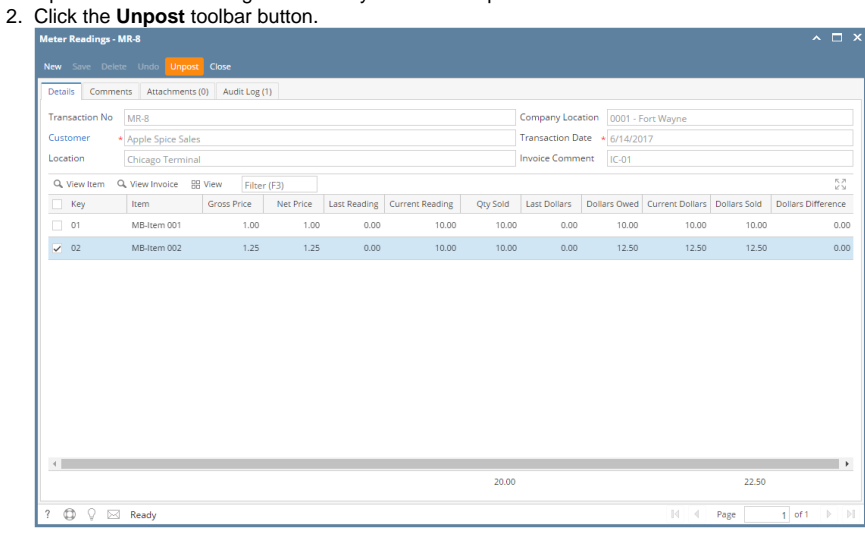